### **МИНОБРНАУКИ РОССИИ**

### **Воткинский филиал**

### **Федерального государственного бюджетного образовательного учреждения высшего образования «Ижевский государственный технический университет имени М.Т. Калашникова» (ВФ ФГБОУ ВО «ИжГТУ имени М.Т. Калашникова»)**

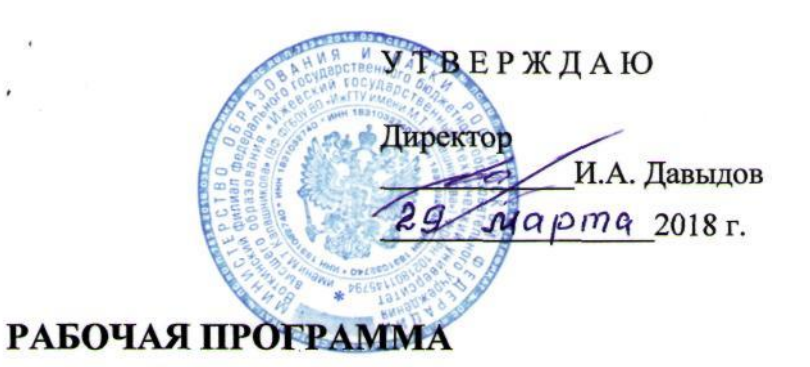

по дисциплине: Информационные технологии

для специальности: 24.05.01 – «Проектирование, производство и эксплуатация ракет и ракетнокосмических комплексов»

Специализация – «Ракеты с ракетными двигателями твердого топлива»

форма обучения: очная.

Общая трудоемкость дисциплины составляет: **2** зачетных единицы.

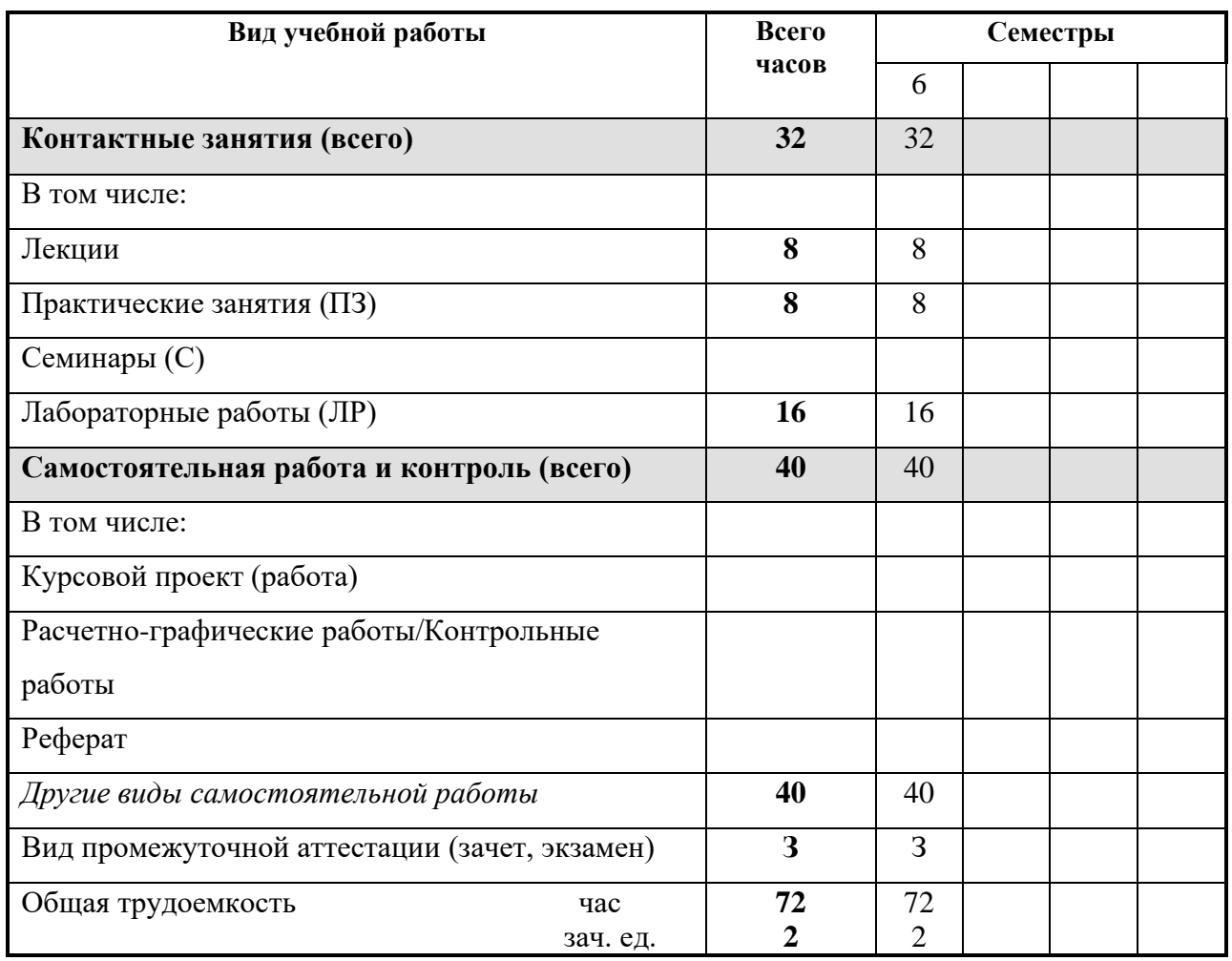

Кафедра: 83 Ракетостроение

Составители: Коренев А.А., к.т.н.; Уразбахтина А. Ю., к.т.н., доцент

Рабочая программа составлена на основании ФГОС ВО по направлению подготовки 24.05.01 «Проектирование, производство и эксплуатация ракет и ракетно-космических комплексов» (уровень специалитета) № 1517 от 01.12.2016 (ред. от 13.07.2017) и утверждена на заседании кафедры

Протокол от 24 августа, 2018 г. №1

Заведующий кафедрой «Ракетостроение» 9

 $\sqrt{\Phi.A.}$ Уразбахтин  $2018$  r.

### СОГЛАСОВАНО

Председатель учебно-методической комиссии по УГСН «24.05.01 - «Проектирование, производство и эксплуатация и ракетно-космических ракет комплексов (уровень специалитета)», специализация - Ракеты с ракетными двигателями твердого топлива»

Уразбахтин Ф.А. 27.08.2018 г.

Количество часов рабочей программы соответствует количеству часов рабочего учебного плана по специальности 24.05.01 - Проектирование, производство и эксплуатация ракет и ракетнокосмических комплексов, специализация - Ракеты с ракетными двигателями твердого топлива

Ведущий специалист учебной части ВФ ФГБОУ имени М.Т. Калашникова

Сергения Л.Н.  $27.08$  2018 r.

**Аннотация к дисциплине** Информационные технологии

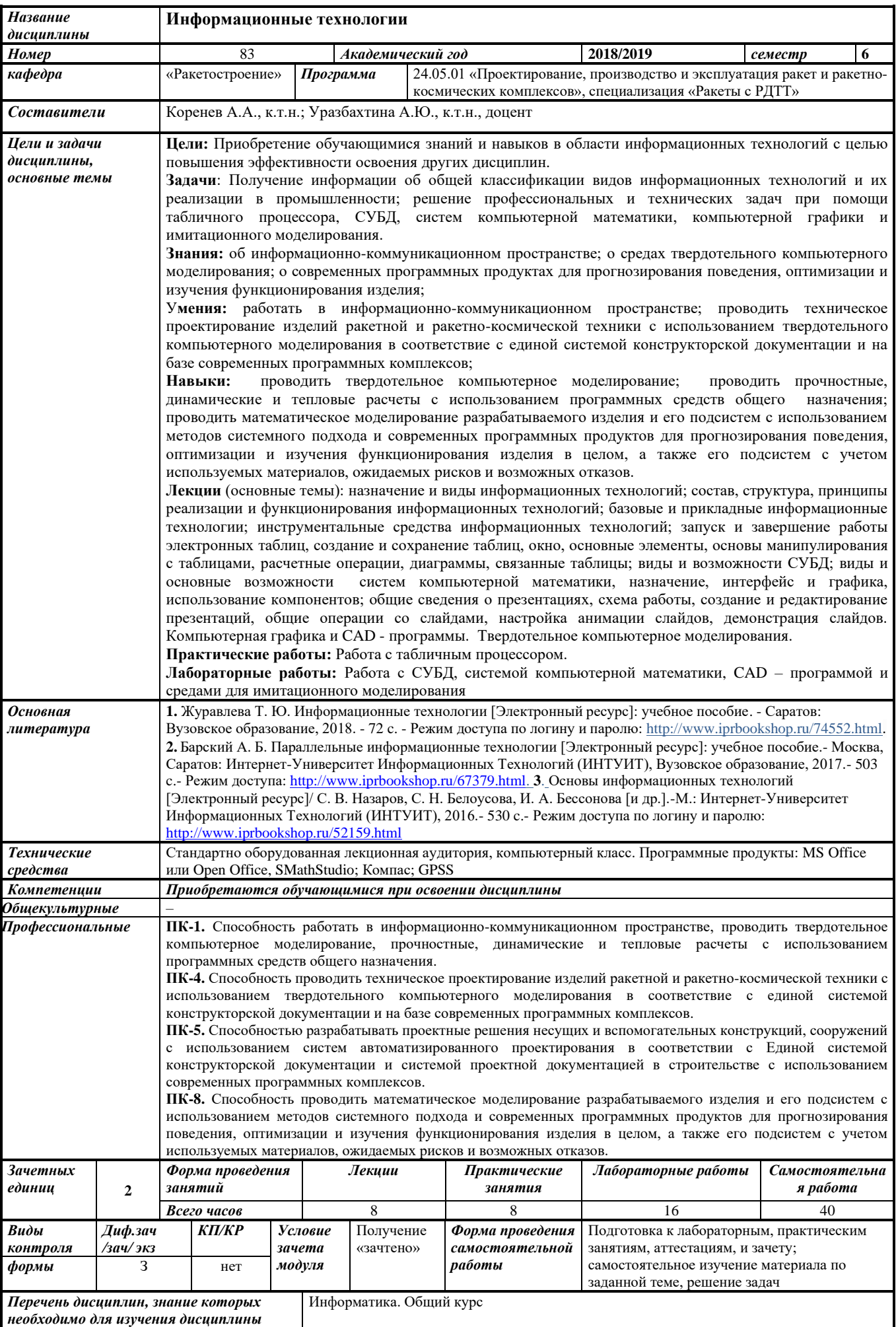

### **1. ЦЕЛИ И ЗАДАЧИ ДИСЦИПЛИНЫ:**

**Целью преподавания дисциплины является:** Приобретение обучающимися знаний и навыков в области информационных технологий с целью повышения эффективности освоения других дисциплин.

### **Задачи** дисциплины:

- получение информации об общей классификации видов информационных технологий и их реализации в промышленности;

- решение профессиональных и технических задач при помощи табличного процессора, СУБД, систем компьютерной математики, компьютерной графики и имитационного моделирования.

В результате изучения дисциплины обучающийся должен:

### **знать:**

- об информационно-коммуникационном пространстве;

- о средах твердотельного компьютерного моделирования;

- о современных программных продуктах для прогнозирования поведения, оптимизации и изучения функционирования изделия;

### **уметь:**

- работать в информационно-коммуникационном пространстве;

- проводить техническое проектирование изделий ракетной и ракетно-космической техники с использованием твердотельного компьютерного моделирования в соответствие с единой системой конструкторской документации и на базе современных программных комплексов;

#### **владеть навыками:**

- проводить твердотельное компьютерное моделирование; проводить прочностные, динамические и тепловые расчеты с использованием программных средств общего назначения;

- проводить математическое моделирование разрабатываемого изделия и его подсистем с использованием методов системного подхода и современных программных продуктов для прогнозирования поведения, оптимизации и изучения функционирования изделия в целом, а также его подсистем с учетом используемых материалов, ожидаемых рисков и возможных отказов.

### **2. Место дисциплины в структуре ООП ВО:**

Дисциплина «Информационные технологии» относится к базовой части Блока 1 «Дисциплины» ООП ВО.

Для изучения дисциплины обучающийся должен:

### **знать:**

**-** основы устройства ЭВМ; модели решения функциональных и вычислительных задач;

### **уметь:**

**-** применять на практике навыки работы с пакетами прикладных программ для решения профессиональных задач; ориентироваться на рынке пакетов прикладных программ и уметь выбрать оптимальный программный продукт для автоматизации своей деятельности;

#### **владеть:**

**-** программным обеспечением для работы с деловой информацией; использованием антивирусных средств.

Изучение дисциплины базируется на знаниях, полученных при изучении дисциплины: «Информатика. Общий курс».

## **3. Требования к результатам освоения дисциплины:**

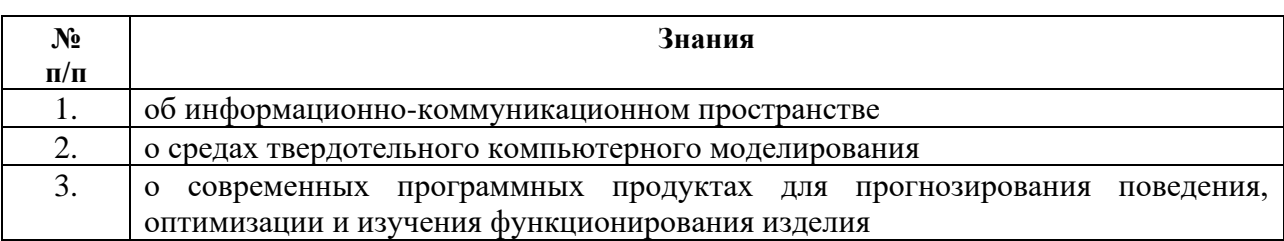

## **3.1. Знания, приобретаемые в ходе изучения дисциплины**

### **3.2. Умения, приобретаемые в ходе изучения дисциплины**

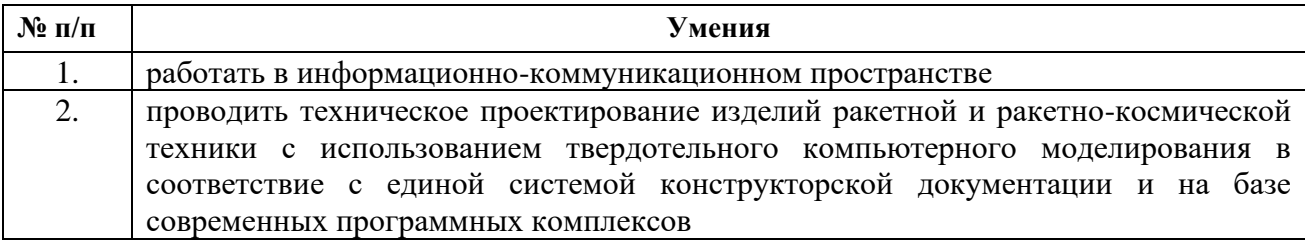

### **3.3. Навыки, приобретаемые в ходе изучения дисциплины**

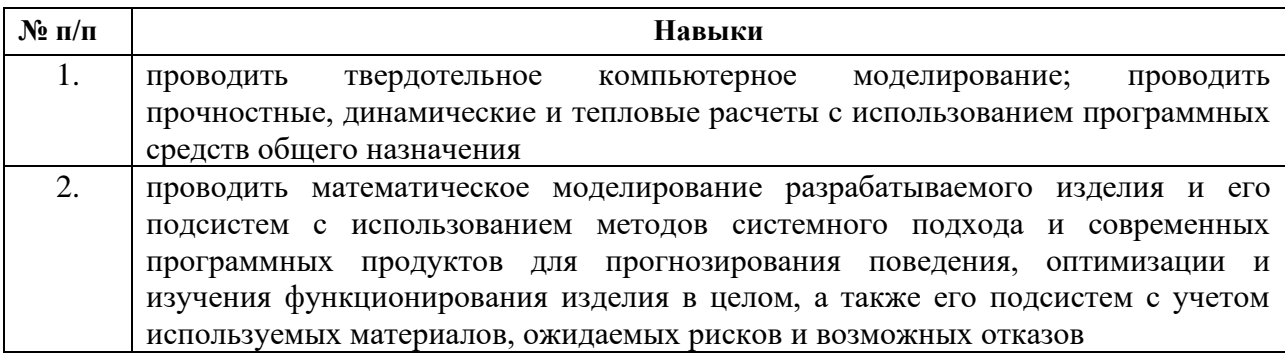

## **3.4. Компетенции, приобретаемые в ходе изучения дисциплины**

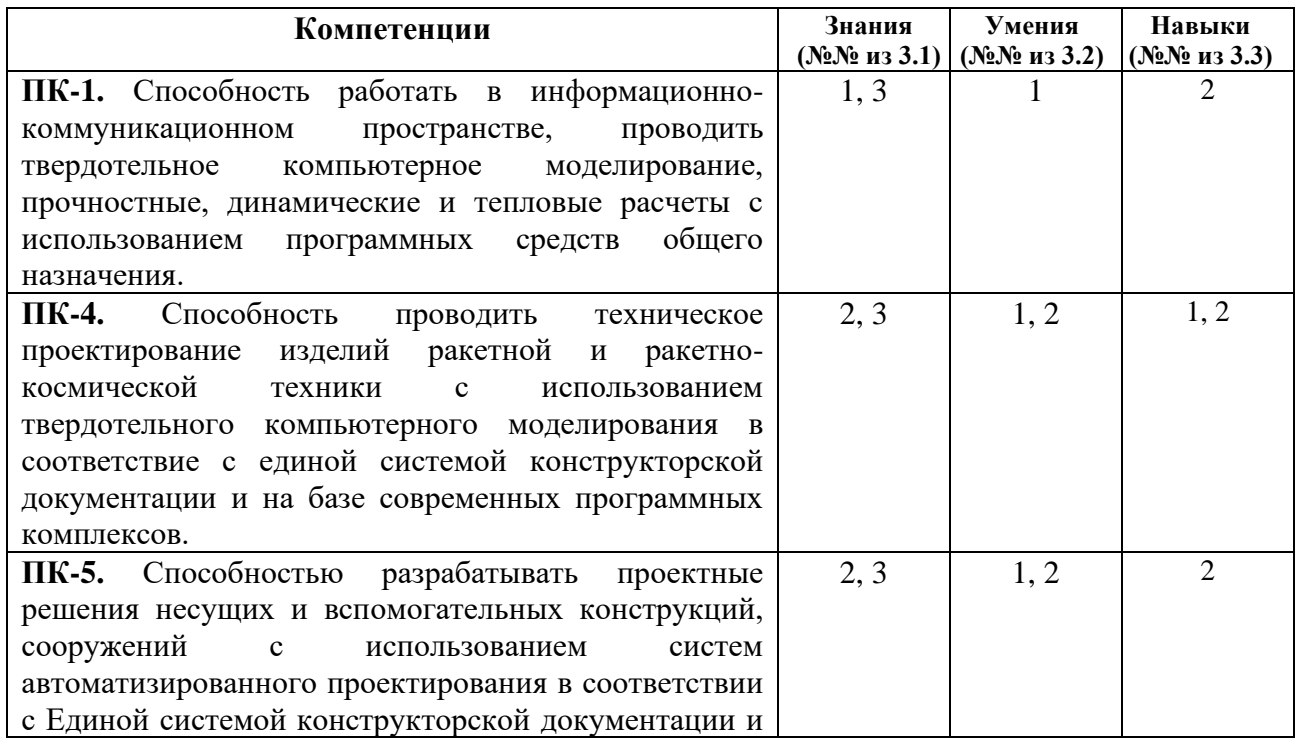

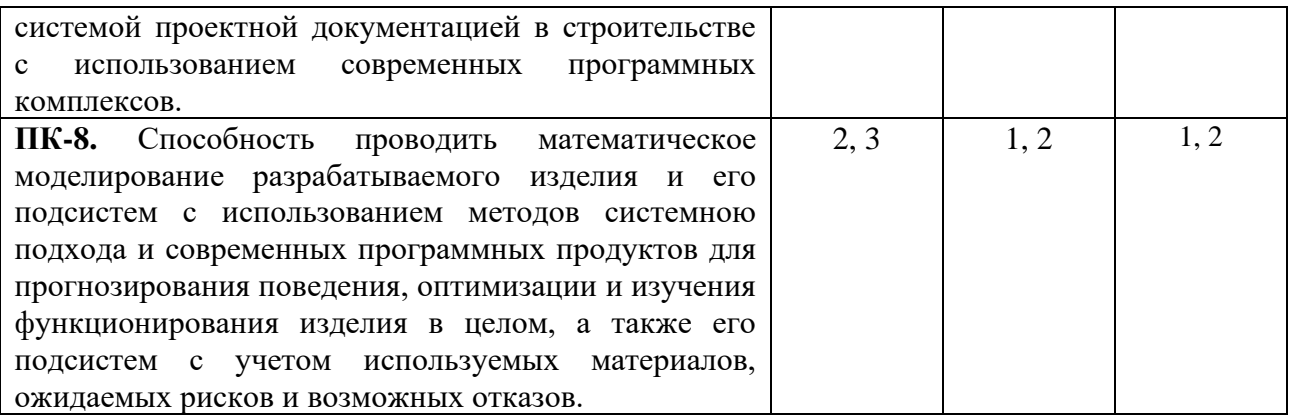

## **4. Структура и содержание дисциплины (модуля)**

## **4.1. Разделы дисциплин и виды занятий**

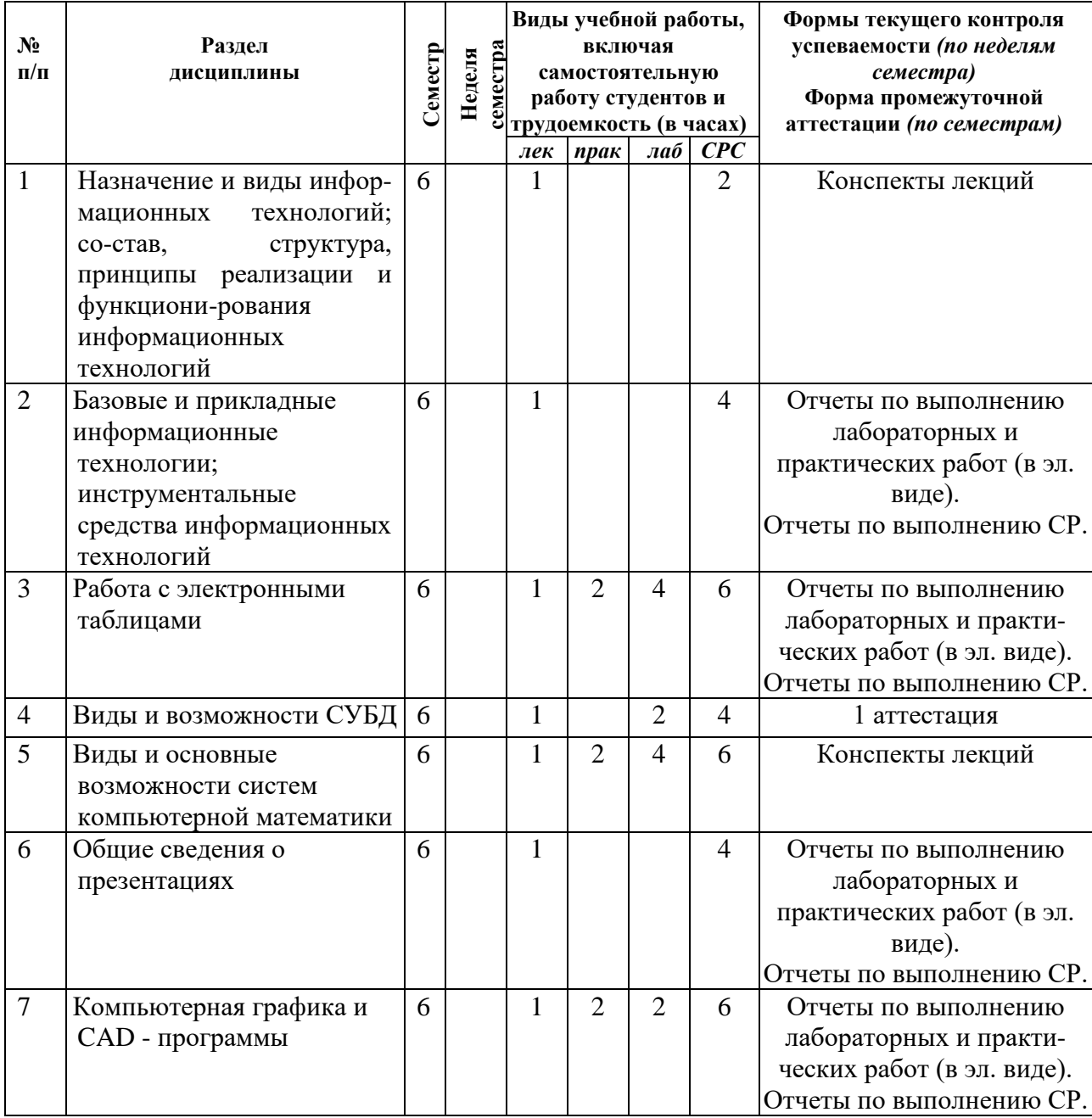

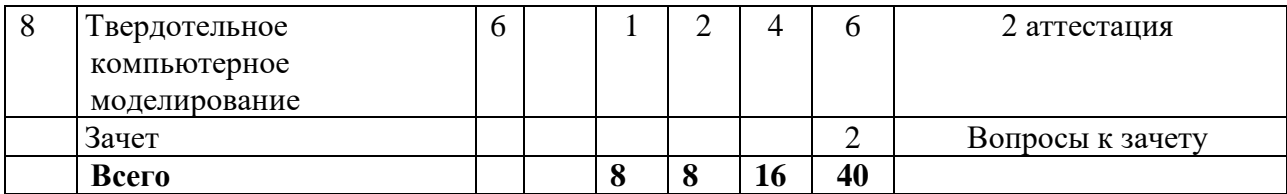

## **4.2. Содержание разделов курса**

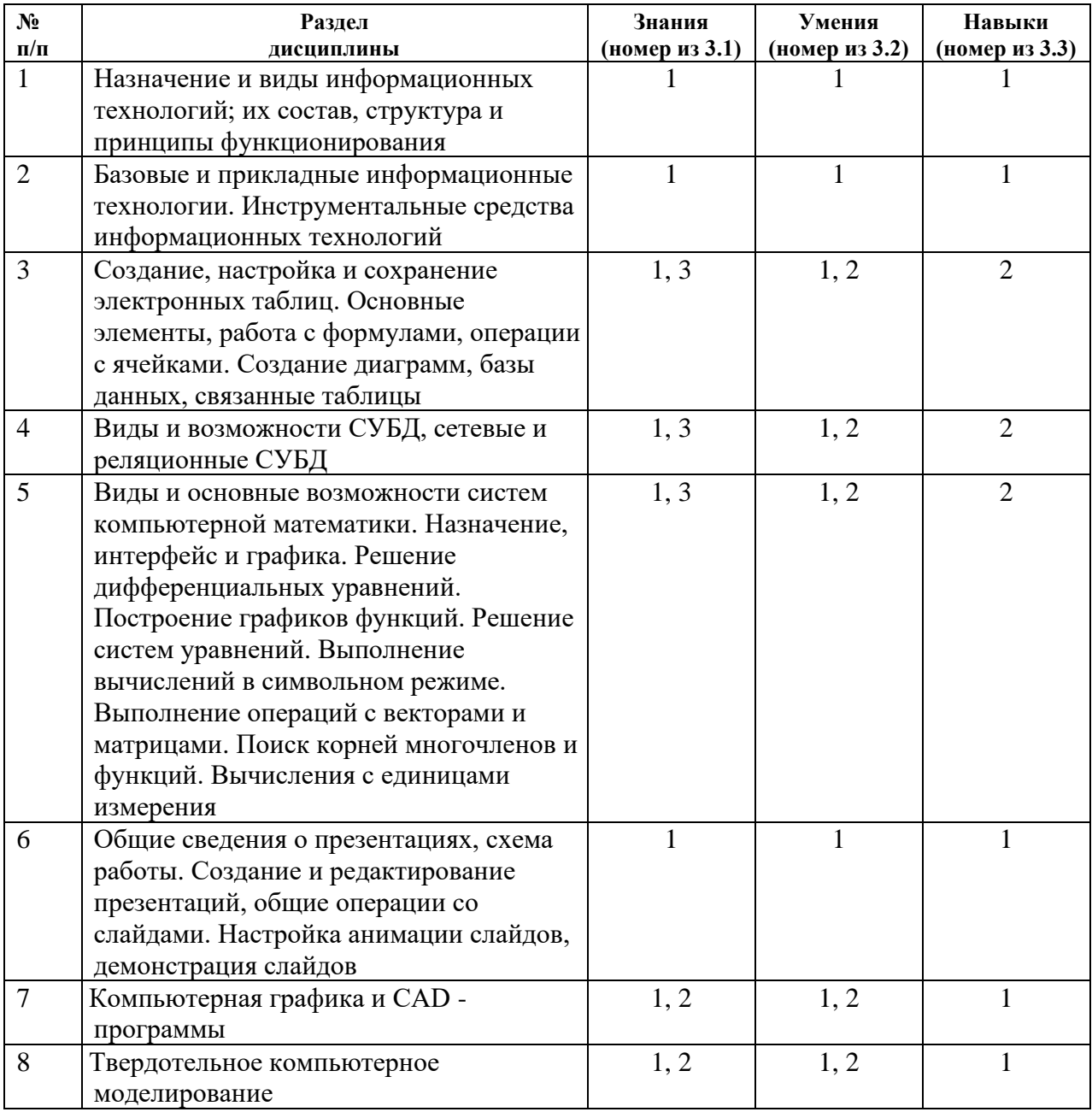

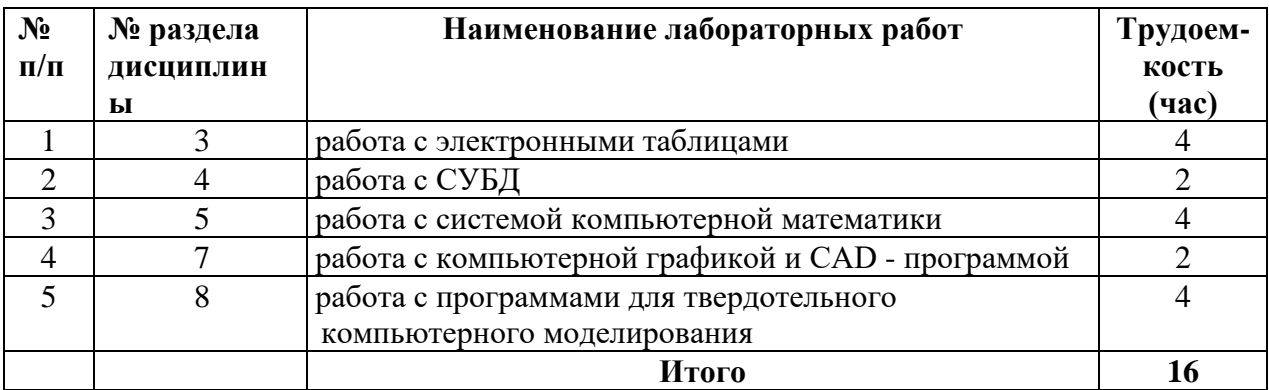

### **4.3. Наименование тем лабораторных работ, их содержание и объем в часах**

### **4.4. Наименование тем практических работ, их содержание и объем в часах**

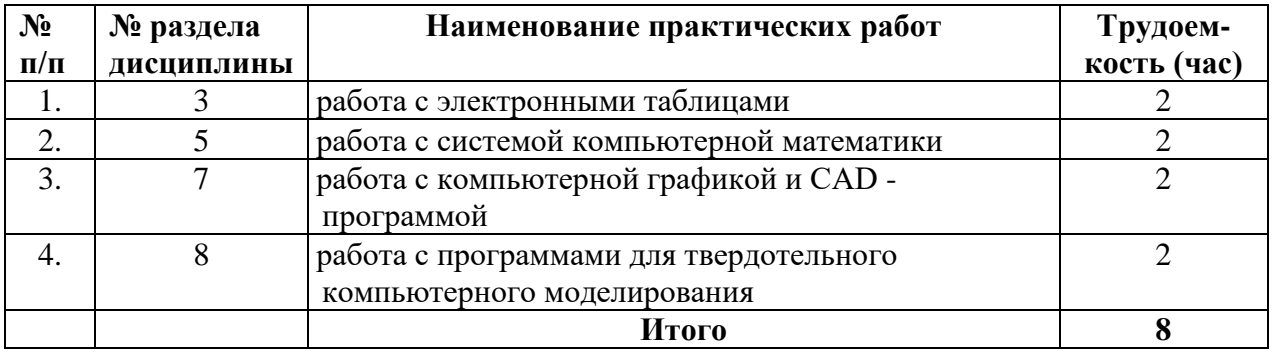

### **4.5. Рекомендуемые образовательные технологии**

В данном курсе используются классические аудиторные методы обучения.

Для проработки и закрепления лекционного материала по дисциплине «Информационные технологии» применяются:

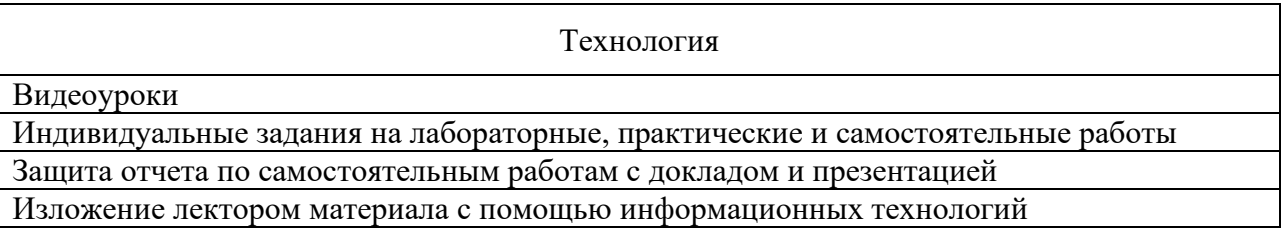

**5 Содержание самостоятельной работы обучающихся. Оценочные средства для текущего контроля успеваемости, промежуточной аттестации по итогам освоения дисциплины 5.1. Содержание самостоятельной работы**

На заданную тему выполнить реферат/ доклад / презентацию (по выбору преподавателя).

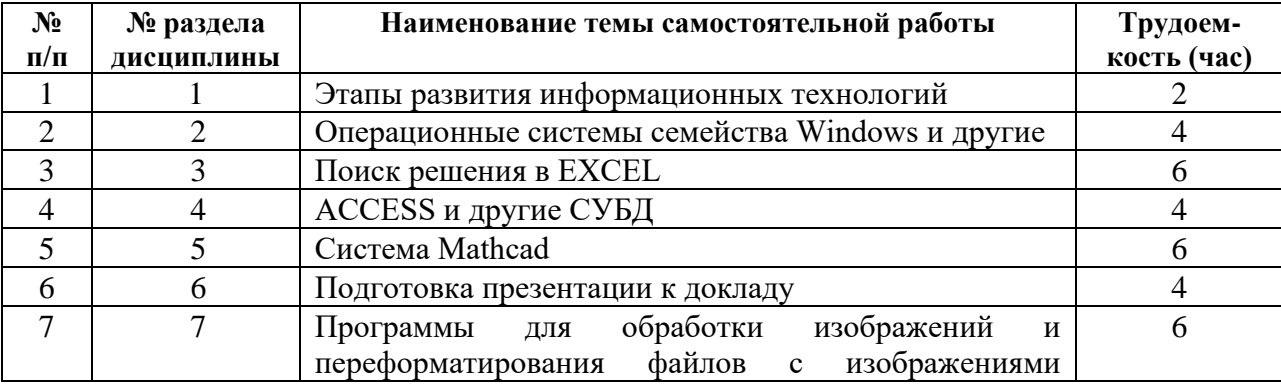

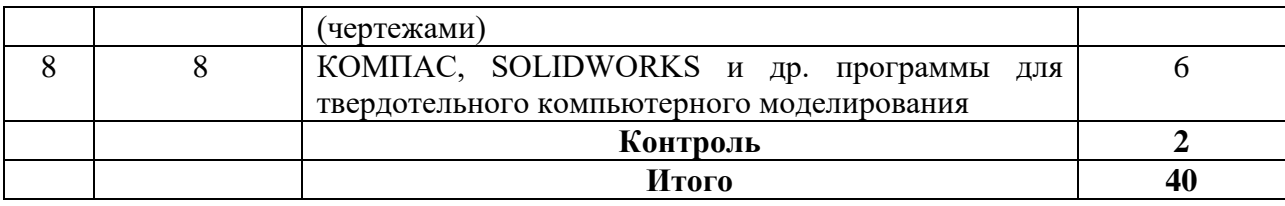

**5.2. Оценочные средства**, используемые для текущего контроля успеваемости и промежуточной аттестации обучающихся по итогам освоения дисциплины, их виды и формы, требования к ним и шкалы оценивания приведены в приложении к рабочей программе дисциплины «Фонд оценочных средств по дисциплине «Информационные технологии»», которое оформлено в виде отдельного документа.

### **6. Учебно-методическое и информационное обеспечение дисциплины а) основная литература:**

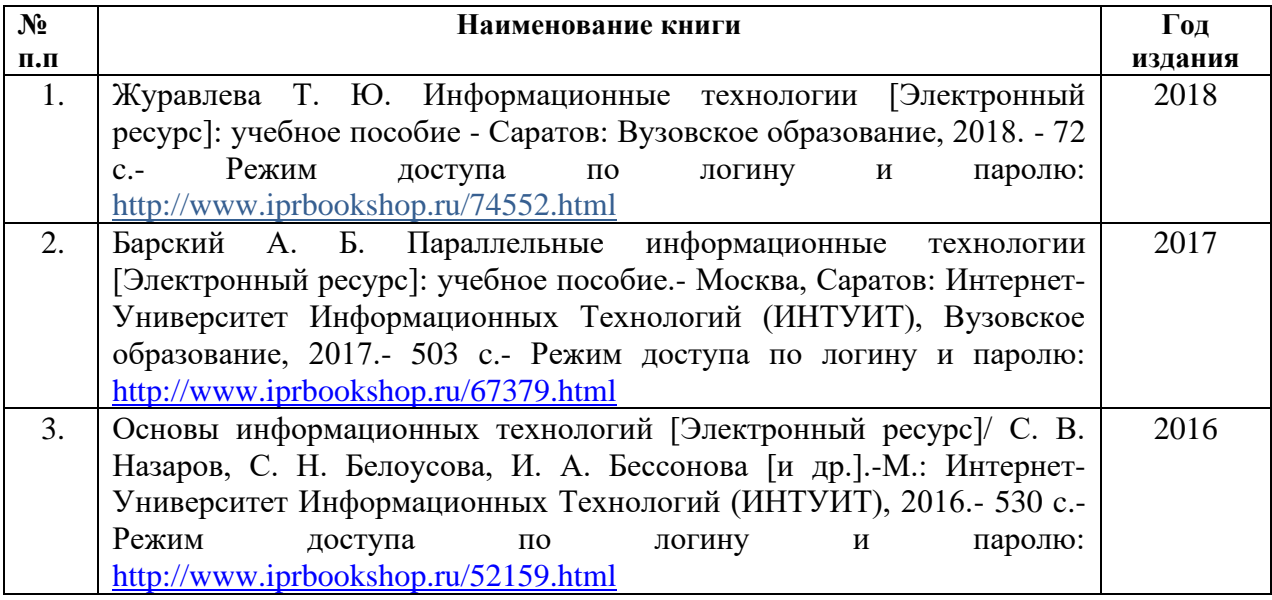

### **б) дополнительная литература:**

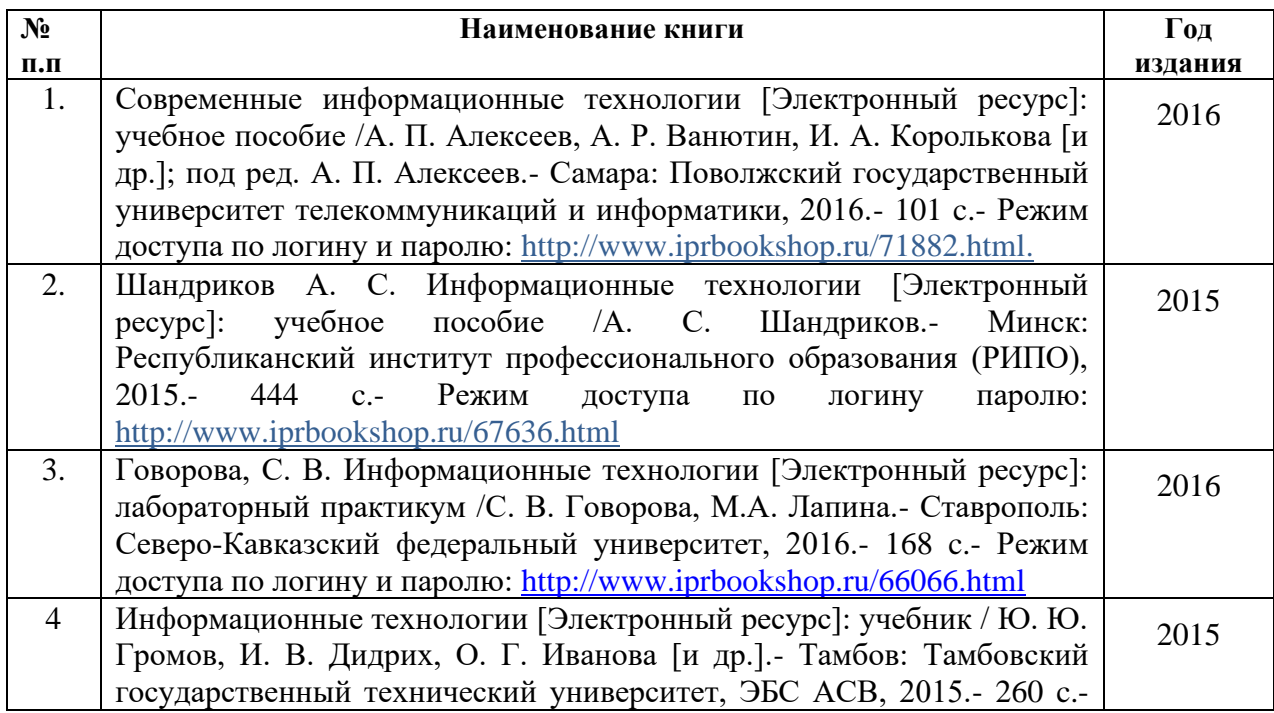

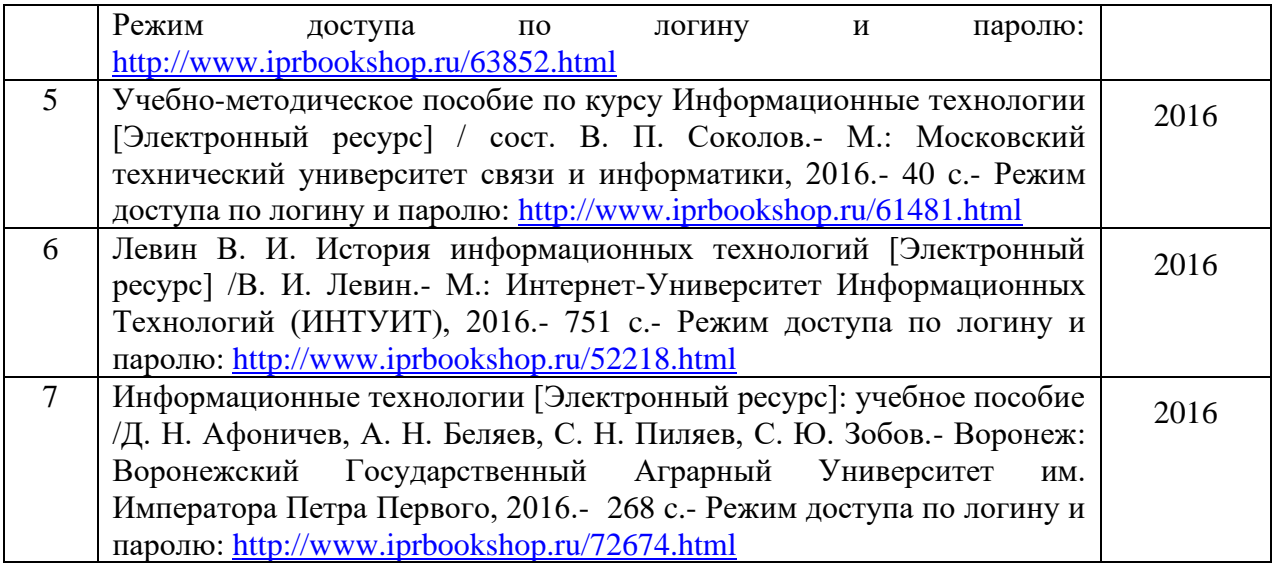

**в) программное обеспечение дисциплины:**

- 1. MS Office.
- 2. SMathStudio.

 $3. KOMIIAC - 3D.$ 

### **г) учебно-методическое обеспечение дисциплины:**

1. Информационно-поисковые системы [Электронный ресурс]. Режим доступа – свободный [http://media.samsu.ru/files/8/188\\_%E3%EB4.pdf](http://media.samsu.ru/files/8/188_%E3%EB4.pdf)

2. Методические указания к практической/лабораторной/контрольной работе «Вычисление объема информации». Автор: Уразбахтина А.Ю. [Электронный ресурс]. Режим доступа – свободный<https://yadi.sk/i/sKBqiyelwFoDn>

3. Методические указания к практической/лабораторной/контрольной работе «Поиск информации в сети Интернет». Автор: Уразбахтина А.Ю. [Электронный ресурс]. Режим доступа – свободный [https://yadi.sk/i/CMzRKivWjcnzL.](https://yadi.sk/i/CMzRKivWjcnzL) Задания к работе [https://yadi.sk/i/Gz4EmWpajcnz8.](https://yadi.sk/i/Gz4EmWpajcnz8)

4. Методические указания к практической/лабораторной/контрольной работе «Системы счисления». Автор: Уразбахтина А.Ю. [Электронный ресурс]. Режим доступа – свободный [https://yadi.sk/i/OlHF9uZswFrLn.](https://yadi.sk/i/OlHF9uZswFrLn) Задания к работе<https://yadi.sk/i/U74fEU9wwFtrp>**.**

5. Задания к практической/лабораторной/контрольной работе «Алгебра логики и теория автоматов»<https://yadi.sk/i/U74fEU9wwFtrp>

6. Методические указания к практической/лабораторной/контрольной работе «Разработка технического задания к программному обеспечению». Автор: Уразбахтина А.Ю. [Электронный ресурс]. Режим доступа – свободный

7. https://yadi.sk/i/xnEA8gipxF8VGЗадания к практической/лабораторной/контрольной работе «Преобразование алгоритма из словесной формы в блок-схему» <https://yadi.sk/i/4wbYbuBQyG4Pv>

8. Задания к практической/лабораторной/контрольной работе «Работа с системой Антиплагиат»<https://yadi.sk/i/TBmwNo5SypYU7>

9. Задания к практической/лабораторной/контрольной работе «Онлайн-калькуляторы» <https://yadi.sk/i/ccWqdpL4zFYxc>

10. Методические указания к практической/лабораторной/контрольной работе «Вычислительный практикум (вычисление определенного интеграла)». Автор: Уразбахтина А.Ю. [Электронный ресурс]. Режим доступа – свободный <https://yadi.sk/i/cMolMwkDzqRoL>

11. Методические указания к практической/лабораторной/контрольной работе «Вычислительный практикум (аппроксимация)». Автор: Уразбахтина А.Ю. [Электронный ресурс]. Режим доступа - свободный<https://yadi.sk/i/9S3SyD8Y32NpzE>

12. Методические указания к практической/лабораторной/контрольной работе «Электронные таблицы. Часть 1» [https://yadi.sk/i/Q\\_LPxQNy3BKUs2](https://yadi.sk/i/Q_LPxQNy3BKUs2) [Электронный ресурс]. Режим доступа – свободный. Задания на лабораторные работы<https://yadi.sk/i/O4ED7ZRi3BKUrb>

13. Методические указания к практической/лабораторной/контрольной работе «Электронные таблицы. Часть 2» [Электронный ресурс] <https://yadi.sk/i/hRz08gZt3HF4Pf> . Режим доступа – свободный.

### **7. Материально-техническое обеспечение дисциплины**

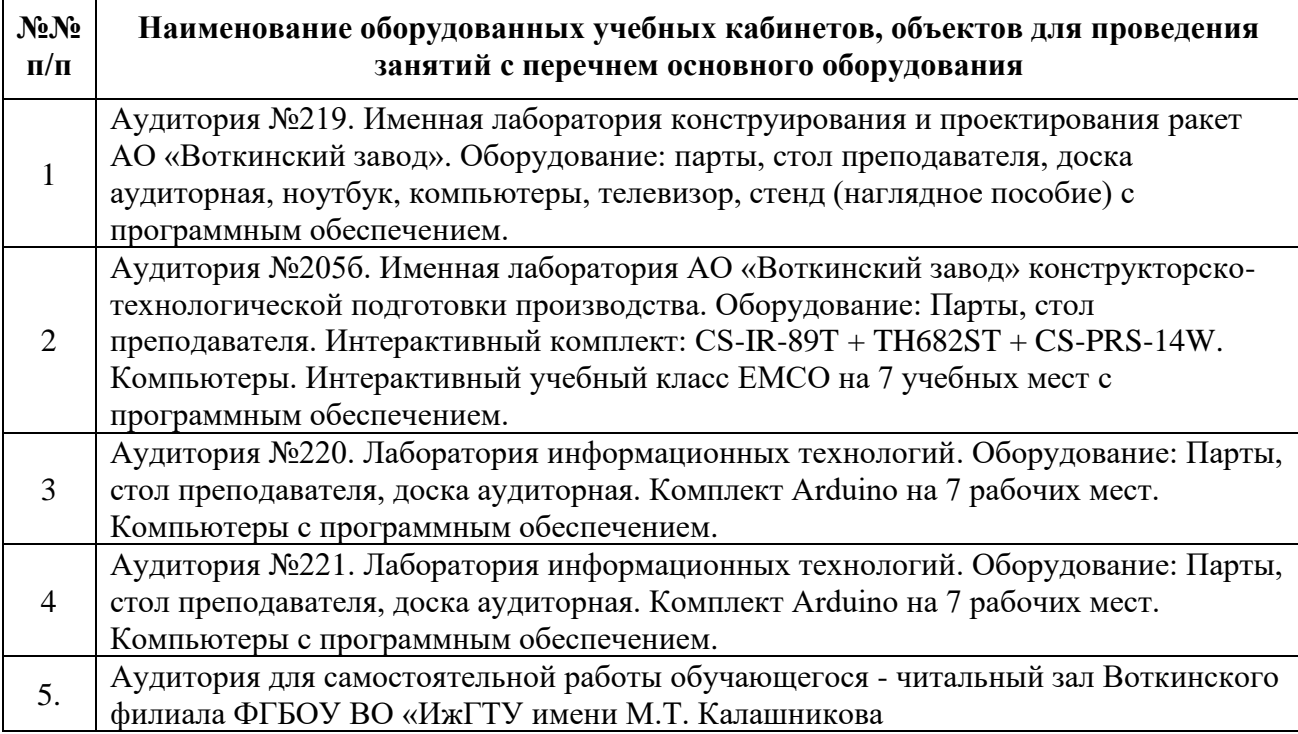

# ЛИСТ УТВЕРЖДЕНИЯ РАБОЧЕЙ ПРОГРАММЫ ДИСЦИПЛИНЫ<br>НА УЧЕБНЫЙ ГОД

Рабочая программа дисциплины утверждена на ведение учебного процесса в учебном году

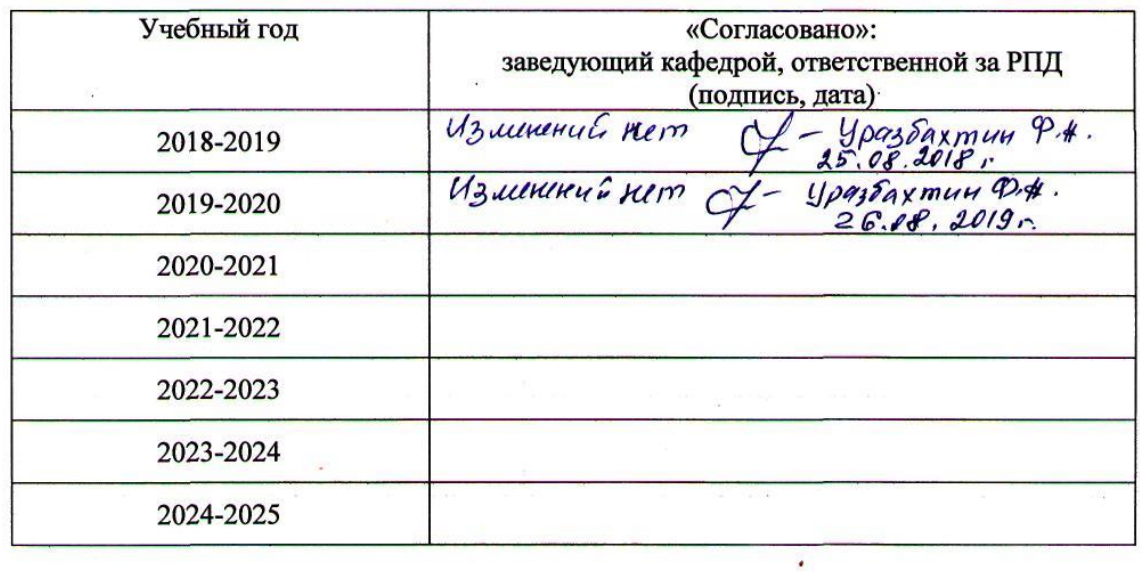

 $\tilde{\mathbf{x}}$ 

 $\hat{e}$ 

 $\overline{\mathcal{A}}$ 

## МИНОБРНАУКИ РОССИИ

Федеральное государственное бюджетное федеральное образовательное учреждение высшего образования «Ижевский государственный технический университет имени М.Т. Калашникова» (ФГБОУ ВО «ИжГТУ имени М.Т. Калашникова») Воткинский филиал

Кафедра "Ракетостроение"

(наименование кафедры)

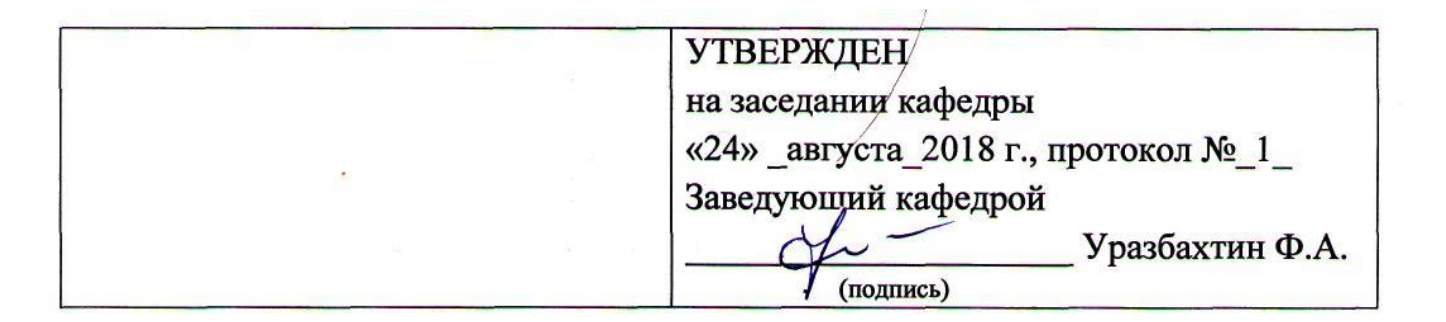

# **ФОНД ОЦЕНОЧНЫХ СРЕДСТВ**

## **ПО ДИСЦИПЛИНЕ**

## **ИНФОРМАЦИОННЫЕ ТЕХНОЛОГИИ**

(наименование дисциплины)

\_\_\_\_\_\_\_\_\_\_\_

## **24.05.01 «ПРОЕКТИРОВАНИЕ, ПРОИЗВОДСТВО И ЭКСПЛУАТАЦИЯ РАКЕТ И РАКЕТНО-КОСМИЧЕСКИХ КОМПЛЕКСОВ»**

(шифр и наименование направления/специальности наименование дисциплины)

**СПЕЦИАЛИЗАЦИЯ «РАКЕТЫ С РАКЕТНЫМИ ДВИГАТЕЛЯМИ ТВЕРДОГО ТОПЛИВА»**

(наименование профиля/специализации/магистерской программы)

Специалист

Квалификация (степень) выпускника

Воткинск 2018

# Содержание

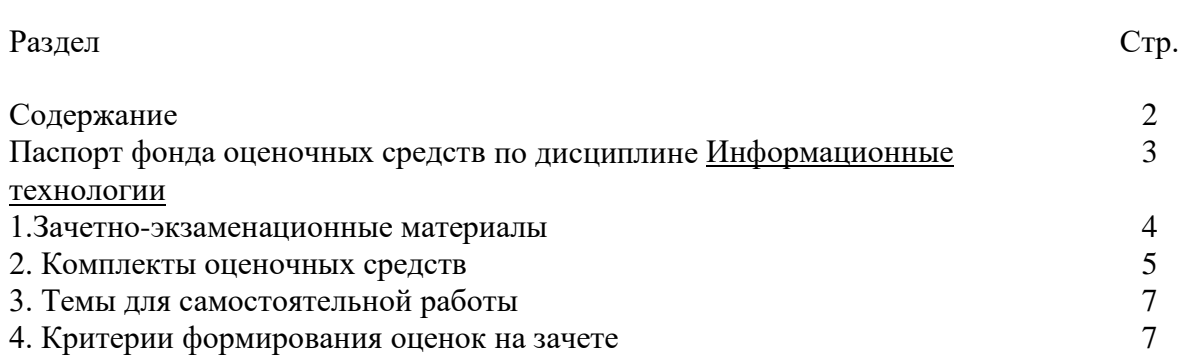

## **Паспорт фонда оценочных средств по дисциплине**

### **Информационные технологии**

(наименование дисциплины)

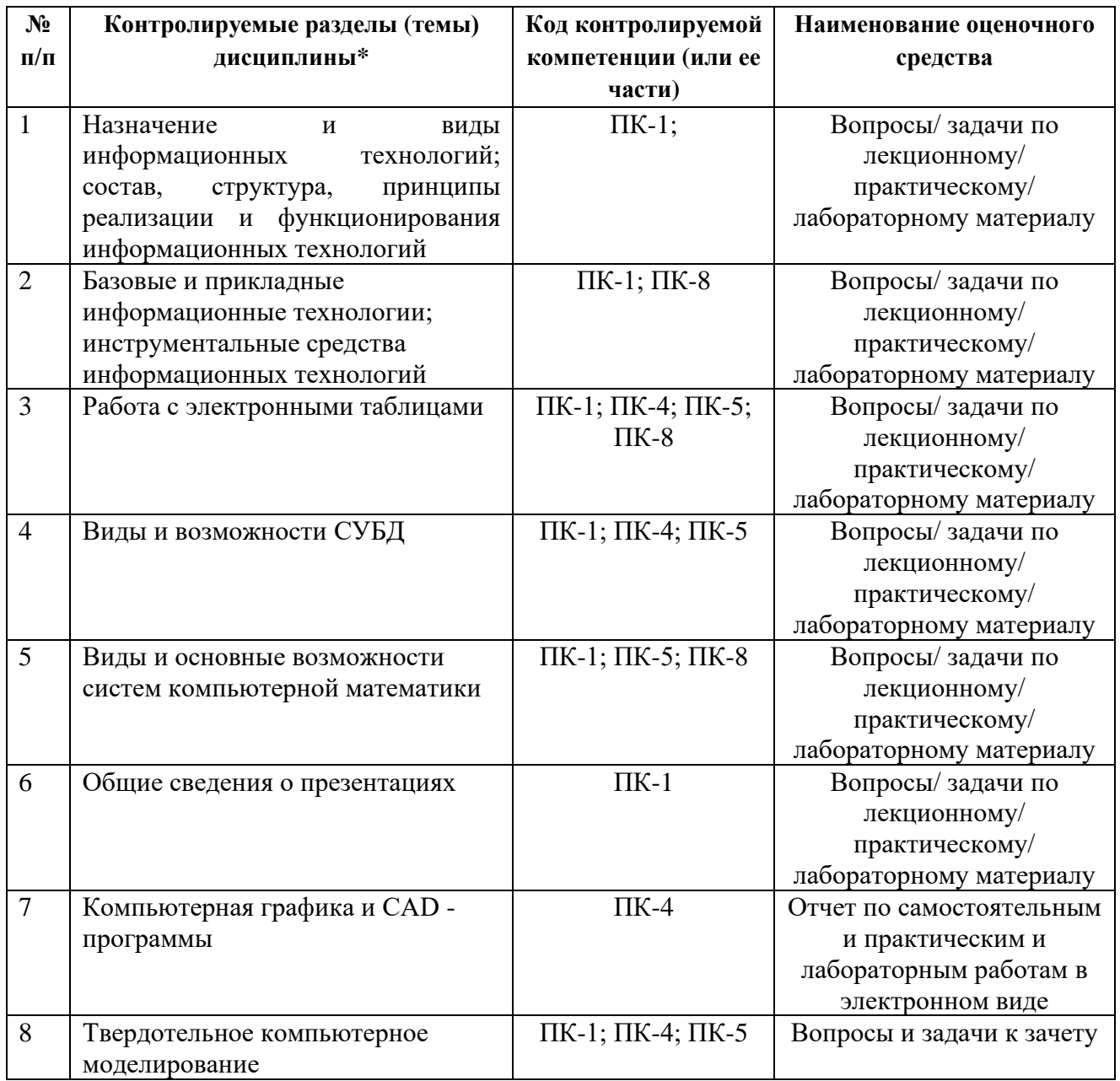

\*Наименование темы (раздела) или тем (разделов) берется из рабочей программы дисциплины.

## **1. Зачетно-экзаменационные материалы**

### **Перечень контрольных вопросов для проверки остаточных знаний и для проведения зачета.**

1. Содержание информационной технологии как составной части информатики.

2. Этапы развития информационных технологий (ИТ). Свойства и классификация ИТ.

3. Назначение и виды информационных технологий.

4. Технологии сбора, накопления, обработки, передачи и распространения информации.

5. Состав, структура, принципы реализации и функционирования информационных технологий.

6. Базовые информационные технологии.

7. Прикладные информационные технологии.

8. Операционные системы семейства Windows.

9. Инструментальные средства информационных технологий.

10. Информационно-коммуникационные технологии.

11. Электронные таблицы. Общие сведения. Структура окна.

12. Создание, настройка и сохранение электронных таблиц.

13. Функции электронных таблиц: функции баз данных, даты и времени, инженерные функции.

14. Функции электронных таблиц: финансовые и логические функции, математические и тригонометрические функции, статистические функции.

15. Работа с формулами и ячейками. Относительные и абсолютные ссылки.

16. Визуализация данных. Создание диаграмм.

17. Сортировка и фильтрация данных.

18. Работа с базой данных.

19. Поиск решения.

20. Сценарии: создание сценариев, диспетчер, формирование отчета по сценариям.

21. Интеграция офисных приложений.

22. Основные возможности программ компьютерной математики.

23. Назначение, интерфейс и графика программ компьютерной математики.

24. Решение дифференциальных уравнений в программах компьютерной математики.

25. Построение графиков функций в программах компьютерной математики.

26. Решение систем уравнений в программах компьютерной математики.

27. Выполнение вычислений в символьном режиме в программах компьютерной математики.

28. Выполнение операций с векторами и матрицами в программах компьютерной математики.

29. Поиск корней многочленов и функций. Вычисления с единицами измерения в программах компьютерной математики.

30. Общий обзор PowerPoint. Интерфейс, кнопки и меню.

31. Работа с презентациями. Создание, сохранение и открытие документа. Структура презентации.

32. Слайды в PowerPoint. Создание и добавление нового слайда, макеты. Добавление и форматирование текста. Изменение порядка, удаление и скрытие слайдов.

33. Оформление слайдов. Дизайн и параметры страницы. Темы «PowerPoint», шрифты, фон и эффекты для тем.

34. Анимация и переходы. Переходы, настройка задержки. Панель «Область анимации», расширенная анимация, время показа.

35. Компьютерная графика и CAD - программы.

36. Программы для твердотельного компьютерного моделирования.

### **2. Комплекты оценочных средств**

В вузе действует балльно-рейтинговая система.

Для аттестации (1 и 2) проводится проверка конспекта лекций и отчетов по практическим работам (в электронном виде). Для увеличения количества баллов, по выбору преподавателя,

дополнительная аттестация обучающегося может проходить в виде устного опроса, тестирования или в виде письменной контрольной работы.

### **2.1. Вопросы к собеседованию** к 1 аттестации

1. Содержание информационной технологии как составной части информатики.

2. Этапы развития информационных технологий (ИТ). Свойства и классификация ИТ.

3. Назначение и виды информационных технологий.

4. Технологии сбора, накопления, обработки, передачи и распространения информации.

5. Состав, структура, принципы реализации и функционирования информационных технологий.

6. Базовые информационные технологии.

7. Прикладные информационные технологии.

8. Инструментальные средства информационных технологий.

9. Информационно-коммуникационные технологии.

10. Электронные таблицы. Общие сведения. Структура окна.

11. Создание, настройка и сохранение электронных таблиц.

12. Функции электронных таблиц: функции баз данных, даты и времени, инженерные функции.

13. Функции электронных таблиц: финансовые и логические функции, математические и тригонометрические функции, статистические функции.

- 14. Работа с формулами и ячейками. Относительные и абсолютные ссылки.
- 15. Визуализация данных. Создание диаграмм.
- 16. Сортировка и фильтрация данных.

17. Работа с базой данных.

### **2.2. Вопросы к собеседованию** к 2 аттестации

1. Поиск решения.

- 2. Сценарии: создание сценариев, диспетчер, формирование отчета по сценариям.
- 3. Интеграция офисных приложений.
- 4. Основные возможности программ компьютерной математики.
- 5. Решение дифференциальных уравнений в программах компьютерной математики.
- 6. Построение графиков функций в программах компьютерной математики.
- 7. Решение систем уравнений в программах компьютерной математики.
- 8. Выполнение вычислений в символьном режиме в программах компьютерной математики.

9. Выполнение операций с векторами и матрицами в программах компьютерной математики.

10. Поиск корней многочленов и функций.

11. Вычисления с единицами измерения в программах компьютерной математики.

12. Работа с презентациями. Создание, сохранение и открытие документа. Структура презентации.

13. Анимация и переходы. Переходы, настройка задержки. Панель «Область анимации», расширенная анимация, время показа.

14. Компьютерная графика и CAD – программы.

15. Программы для твердотельного компьютерного моделирования.

### **На собеседовании задается три вопроса. Критерии формирования оценок по результатам собеседования**:

- **«неудовлетворительно» = 0 баллов к аттестации -** обучающийся не ответил правильно ни на один вопрос;
- **«удовлетворительно» = 5 баллов к аттестации -** обучающийся развернуто и правильно ответил на один вопрос.
- **«хорошо» = 8 баллов к аттестации -** обучающийся развернуто и правильно ответил на два вопроса.

• **«отлично» = 10 баллов к аттестации -** обучающийся развернуто и правильно ответил на три вопроса.

### **2.2. Варианты заданий для контрольных работ**

### **Контрольная работа 1**

Вариант 1

- 1. Этапы развития информационных технологий.
- 2. Базовые информационные технологии.
- 3. Как создать диаграмму в Excel?
- 4. Как выполнить сортировку и фильтрацию данных?

### Вариант 2

- 1. Назначение и виды информационных технологий.
- 2. Прикладные информационные технологии.
- 3. Для чего нужен абсолютный адрес ячейки?
- 4. Какие функции Excel вы знаете?

### **Контрольная работа 2**

Вариант 1

- 1. Инструментальные средства информационных технологий.
- 2. Основные возможности SMathStudio.
- 3. Как решить дифференциальное уравнение с помощью SMathStudio?

### Вариант 2

- 1. Информационно-коммуникационные технологии.
- 2. Назначение, интерфейс и графика SMathStudio.
- 3. Как решить систему уравнений с помощью SMathStudio?

### **Контрольная работа 3**

Вариант 1

- 1. Содержание информационной технологии как составной части информатики.
- 2. Общий обзор PowerPoint. Интерфейс, кнопки и меню.
- 3. Как осуществить показ слайдов и настройку показа в PowerPoint?

### Вариант 2

- 1. Свойства и классификация информационных технологий.
- 2. Слайды в PowerPoint. Создание, добавление и другие действия.
- 3. Как настроить анимацию и переходы в PowerPoint?

## **3. Темы для самостоятельной работы**

### **Содержание самостоятельной работы**

### **На заданную тему выполнить реферат/ доклад / презентацию (по выбору преподавателя).**

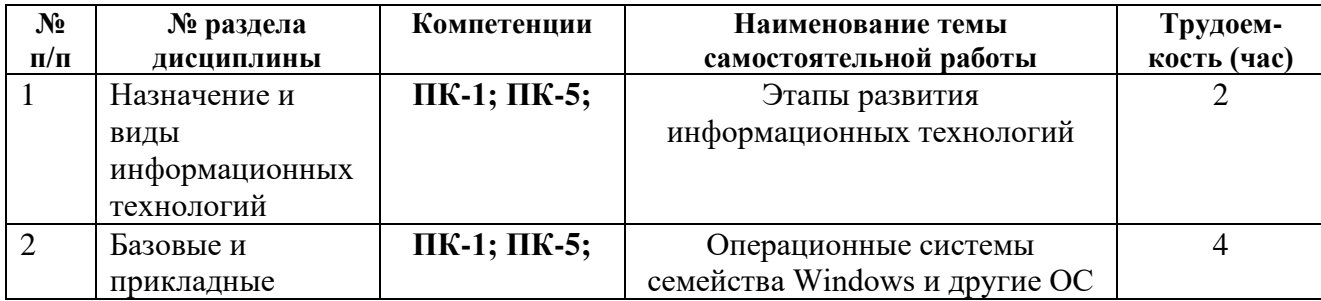

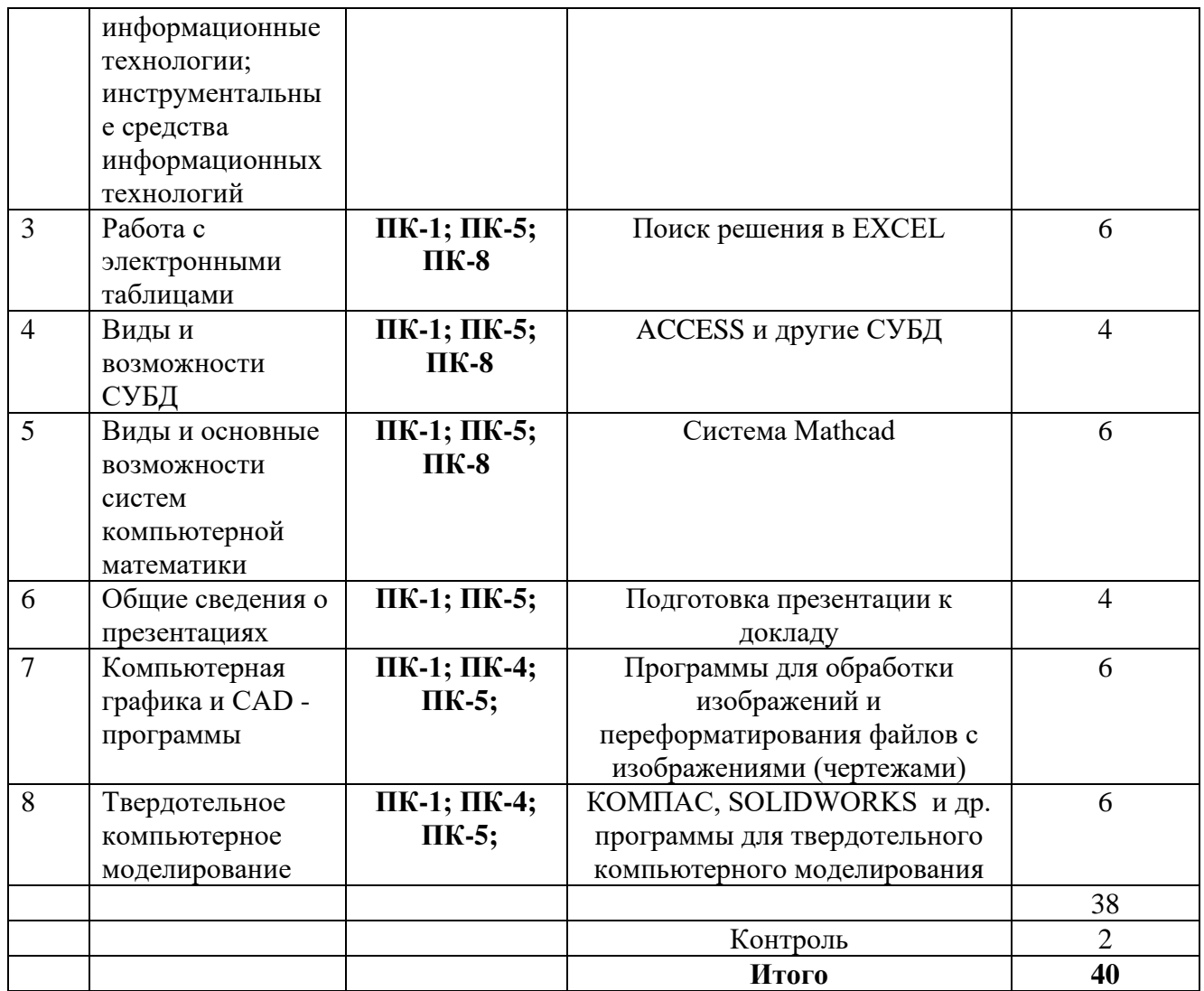

## **4. Критерии формирования оценок на зачете**

Допущенным к зачету считается обучающийся:

- имеющий конспект 100% лекций;
- выполнивший все практические и лабораторные задания;
- выполнивший все СР;
- получивший «удовлетворительно» и выше оценку на собеседовании или получивший не менее 30 баллов на каждой аттестации;
- выполнивший презентацию / сделавший доклад о выполнении самостоятельной работы.

Оценку «*зачтено*» автоматически получает обучающийся, который (согласно балльнорейтинговой системе вуза) набрал не менее 65 баллов, иначе обучающийся сдает зачет.

На зачете задается три вопроса. Оценки «*зачтено*» заслуживает обучающийся, который развернуто и правильно ответил на два вопроса или ответил на три вопроса с небольшими погрешностями или наводящими вопросами.

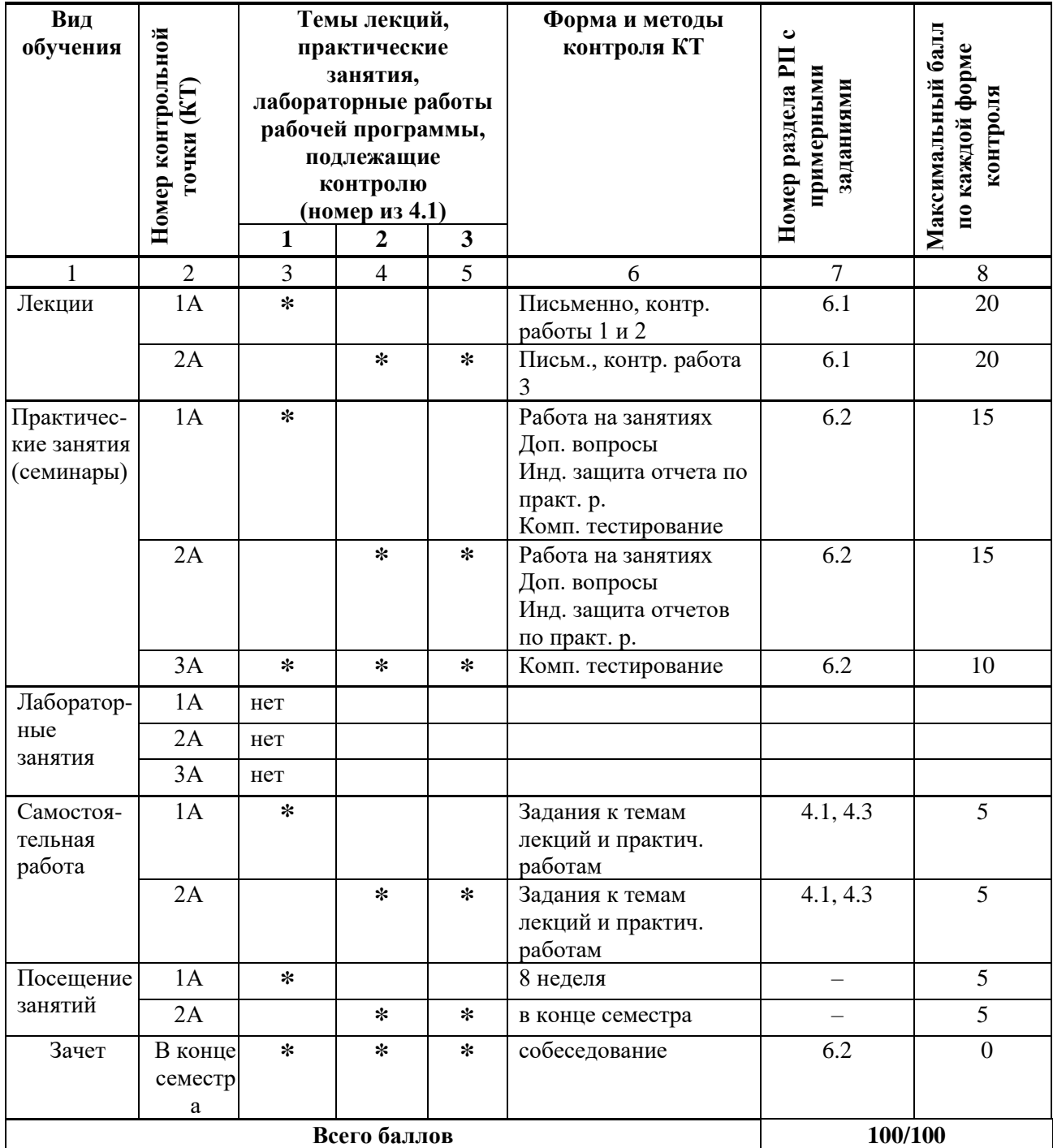

## **5. Методика организации текущего контроля**

Обозначения, используемые в таблице:

1А, 2А, 3А – 1, 2, 3 контрольная точка (аттестация)